**Reference #:** 2016-07-ASC

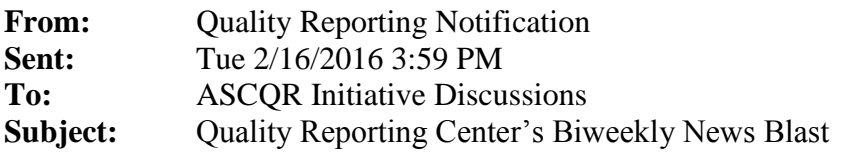

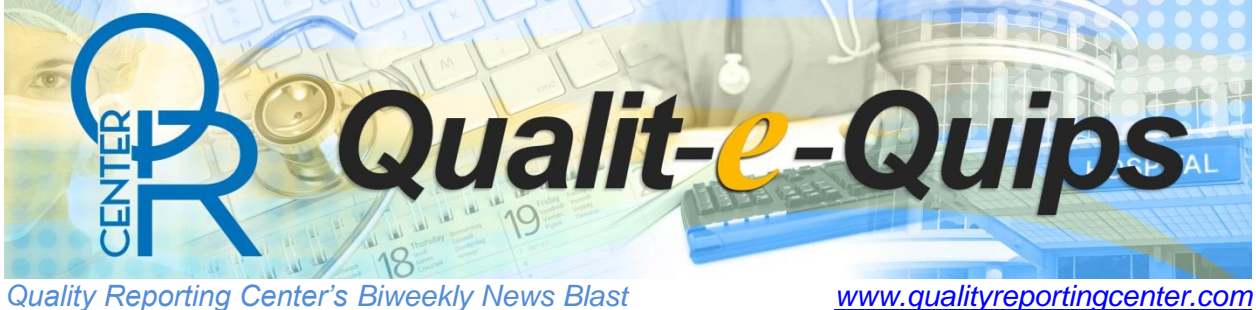

2015 is in the books – we even know which song was the year's best ("Uptown Funk," at least according to the Grammys). If you're getting your books settled for last year and are entering data into the web-based measure tool on QualityNet, you may have a few questions about ASC-7 (ASC Facility Volume Data on Selected ASC Surgical Procedures). We've listed a few frequently asked questions about the measure below:

- *Where is the list of selected surgical procedures?*  The list to use for reporting 2015 volume data is available in the [Specifications Manual,](https://www.qualitynet.org/dcs/ContentServer?c=Page&pagename=QnetPublic%2FPage%2FQnetTier2&cid=1228772475754) [Version 4.1.](https://www.qualitynet.org/dcs/ContentServer?c=Page&pagename=QnetPublic%2FPage%2FQnetTier2&cid=1228772475754) You can find the chart with the specified procedures on page 2-19.
- *Can I start counting the procedures for 2016 using this list?* Well, not really. The list is calculated and updated each year because the procedures most frequently performed can change, so that same table in the Specifications Manual will be updated annually with the procedures to use for answering the measure. For example, in late 2016 the table for ASC-7 will be changed in the 5.1 version of the manual for you to use in answering the measure for your facility's calendar year 2016 procedure volume data. We really appreciate your initiative in thinking ahead about data reporting, though!
- *I found the list, but my ASC doesn't perform all of those procedures. How do I enter data for procedures we don't do?* Enter a zero. If your ASC doesn't do a procedure, that's okay; just make sure there is an entry for each procedure. The Ambulatory Surgical Center Quality Reporting Program is a pay for reporting, not a pay for performance program, and we understand that many ASCs specialize in certain procedures.
- *What's that due date again?* The absolute last day for entering measure via a web-based tool into QualityNet is August 15, 2016, but please don't wait that long. Connectivity problems happen.

We hope these questions help you close the book for 2015 procedures to use for ASC-7. If not, we have a guide for answering web-based measures posted on [qualityreportingcenter.com](http://www.qualityreportingcenter.com/asc/tools/) with even more frequently asked questions. It's the first link under Measure Resources and Tools on that page. And of course, we're always here to help at 866.800.8756 or at <u>oqrsupport@hsag.com</u>.